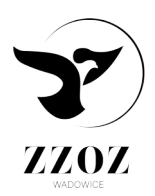

Zespół Zakładów Opieki Zdrowotnej w Wadowicach ul. Karmelicka 5, 34-100 Wadowice Zakład Diagnostyki Laboratoryjnej tel. (33) 87 21 269

## **Instrukcja logowania e-Laborat**

- 1. Wejść na stronę *[www.zzozwadowice.pl/wynik](http://www.zzozwadowice.pl/wyniki)*[i](http://www.zzozwadowice.pl/wyniki)
- 2. Wybrać *eLaborat dla pacjentów,* następnie *Uproszczone logowanie*
- 3. Zalogować się do systemu przy wykorzystaniu:
	- ➔kodu aktualnego zlecenia
	- **→** daty urodzenia pacjenta

*Uwaga! Wyniki ma platformie eLaborat dostępne są przez okres 3 miesięcy.*